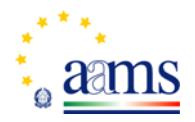

Roma, 09/02/2009

Ministero dell'Economia e delle Finanze *Amministrazione autonoma dei monopoli di Stato* \_\_\_\_\_\_\_\_\_\_

DIREZIONE GENERALE

Prot. nr. 2009/5045/giochi/GST – All. 2 raccolta dei giochi pubblici

Ai Concessionari per la

## **COMUNICATO**

## **OGGETTO: Servizio telematico per la trasmissione dei rendiconti contabili.**

Si fa seguito al precedente comunicato del 14 gennaio 2009, prot. 1440/giochi/GST, per comunicare che è disponibile nell'area riservata del sito dell'Amministrazione, l'applicazione denominata **"Rendiconti contabili"** per la predisposizione dei modelli attraverso cui rendere il conto della gestione finanziaria relativa al versamento del saldo settimanale, previsti dai decreti dei flussi finanziari dei diversi giochi pubblici.

Attraverso l'applicazione in parola, si potrà procedere alla stampa dei seguenti modelli:

- Modello CPS.amm.e. e modello CPS.r.;
- Modello SCO.amm.e. e modello SCO.r.;
- Modello IPP.amm.e. e modello IPP.r.

Si ribadisce l'obbligo dell'invio, a mezzo posta, degli elaborati debitamente firmati e di copia dei bonifici, nonché l'obbligatorietà dell'utilizzo dell'applicazione a partire dalle rendicontazioni afferenti il I bimestre 2009 in conto competenza.

I modelli relativi l'anno 2008, compresi gli eventuali modelli da produrre in conto residui, dovranno essere prodotti secondo le modalità finora utilizzate.

L'utilizzo del "Servizio telematico per la trasmissione dei rendiconti contabili" sarà consentito ai soggetti indicati dai concessionari, previa richiesta di abilitazione da inviare all'indirizzo di posta elettronica [giochi.rendicontigiochipubblici@aams.it](mailto:giochi.rendicontigiochipubblici@aams.it) e rilascio di apposita password personale.

Si comunica, infine, che è attivo il numero verde **800 217 213** per fornire ulteriore assistenza ai concessionari per l'utilizzo della nuova applicazione.

In allegato al presente comunicato, vengono messi a disposizione i seguenti documenti:

- Guida operativa per l'utilizzo del nuovo servizio telematico;
- File excel con cui richiedere l'abilitazione dei soggetti autorizzati all'utilizzo dell'applicazione.

Il Dirigente Renzo Maccaroni